*Chapter 2 Regular Expressions & Finite State Automata April 1, 2009*

#### Announcement

• Assignment 1 posted Due April 8

#### *Overview*

- Formal laguages (review)
- Why FSAs?
- Formal definition of regular languages (reprise)
- Extension to regular expressions
- Finite state automata
- Definition, DFSA vs. NFSA, algorithms for using FSAs, pseudocode, search
- Regular languages vs. applications

# *Formal languages (review)*

- From the point of view of formal languages theory, a *language* is a set of strings defined over some alphabet.
- The *Chomsky hierarchy* is a description of classes of languages.
- Languages from a single level in the hierarchy can be described in terms of the same formal devices.
- *Regular languages* can be described by *regular expressions* and by *finite-state* automata.
- Regular languages < context-free languages < contextsensitive languages < all languages

*Three views on the same subject (review)*

- Regular language: a set of strings
- Regular expression: an expression from a certain formal language which describes a regular language
- Finite-state automaton: a simple computing machine which accepts or generates a regular language

# *Why FSAs?*

- Relationship between Chomsky Hierarchy, Generative Grammar
- Useful in morphological analysis, POS tagging, and more
- Point of entry for linguists into computational linguistics: Moving from abstract characterization (what) to algorithm (how).

*Formal definition of regular languages: Symbols (reprise)*

- *ϵ* is the *empty string*
- *ø* is the *empty set*
- *Σ* is an alphabet (set of symbols)

## *Formal definition of regular languages (reprise)*

- The class of regular languages over *Σ* is formally defined as:
	- *ø* is a regular language
	- $-\forall a \in \Sigma \cup \epsilon, \{a\}$  is a regular language.
	- $-$  If  $L_1$  and  $L_2$  are regular languages, then so are
		- $L_1 \cdot L_2 = \{ xy \mid x \in L_1, y \in L_2 \}$  (concatenation)
		- $L_1 \cup L_2$  (union or disjunction)
		- $L_1^*$  (Kleene closure)

(Jurafsky & Martin 2009:39)

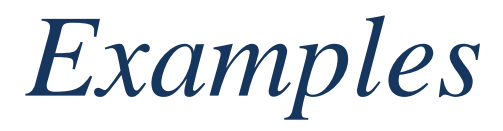

- abc
- a|bc
- $(a|b)c$
- a\*b
- $[^a]$ \*th[aeiou]+ $[a-z]$ \*

# *Regular Expressions: (Re)view*

- What are the three fundamental operators?
- What other operators are defined in Perl/Python (syntactic sugar)?
- What kind of applications might you use regular expressions in?

# *Regular Expressions: An Extension (1/2)*

- Parentheses () in Python or Perl,  $\langle \cdot \rangle$  in grep allow you to "save" part of a string and access it again…
	- … to specify regexps with repetition:

$$
/([a-z]+) \quad 1/
$$

– … when you"re using regular expressions to rewrite strings:

 $reqexp = re.compile('dog(s?)')$ regexp.sub(dawg\g<1>, input)

regexp = re.compile(r'\.(\s+[a-z])') regexp.sub(KEEPER\g<1>, input)

# *Regular Expressions: An Extension (2/2)*

• NB: This extension to Python/grep/MS regular expression syntax actually takes them beyond the realm of regular expressions. The languages generated by regular expressions augmented with this kind of memory device are NOT regular languages – i.e., cannot be recognized by FSAs.

# *So what's an FSA anyway? (1/2*

- An abstract computing machine
- Consists of a set of states (or nodes in a directed graph) and a set of transitions (labeled arcs in the graph)
- Three kinds of states: plain, start, final

# *So what's an FSA anyway? (2/2)*

• FSAs can also be represented as tables:

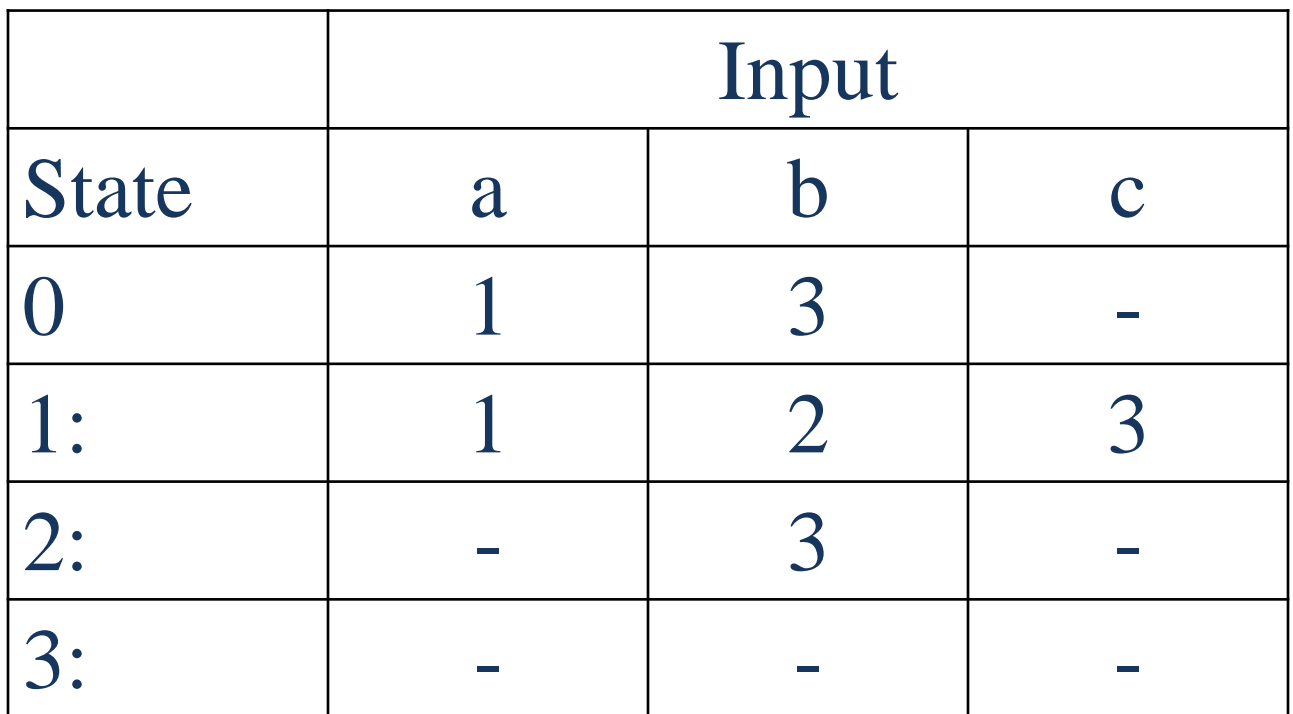

# *Recognizing a regular language*

- FSAs can be used to *recognize* a regular language.
- Take the FSA and a "tape" with the string to be recognized.
- Start with the start of the tape and the FSA's start state.
- For each symbol on the tape, attempt to take the corresponding transition in the machine.
- If no transition is possible: reject.
- When the string is finished, check whether the current state is a final state.
- Yes: accept. No: reject.

# *Notes on Pseudocode*

- Basic components of algorithms:
	- Loops
	- Conditionals
	- Variable assignment
	- Evaluating expressions (e.g. *i* + 1)
	- Input values
	- Return values

# D-RECOGNIZE *in pseudocode*

**function** D-Recognize(*tape, machine*) **returns** accept or reject *index*  $\leftarrow$  Beginning of tape *current-state* ← Initial state of machine **loop if** End of input has been reached **then if** current-state is an accept state **then return** accept **else return** reject **elsif** *transition-table[current-state, tape[index]]* is empty **then return** reject **else** *current-state* ← *transition-table[current-state, tape[index]]*  $index \leftarrow index + 1$ 

**end**

*Formal definition of regular languages (for reference)*

- The class of regular languages over *Σ* is formally defined as:
	- *ø* is a regular language
	- $-\forall a \in \Sigma \cup \epsilon, \{a\}$  is a regular language.
	- $-$  If  $L_1$  and  $L_2$  are regular languages, then so are
		- $L_1 \cdot L_2 = \{ xy \mid x \in L_1, y \in L_2 \}$  (concatenation)
		- $L_1 \cup L_2$  (union or disjunction)
		- $L_1^*$  (Kleene closure)

(Jurafsky & Martin 2009:39)

*Proof of equivalence between FSAs and regular languages*

- Three basic operations:
	- Union
	- Concatenation
	- Kleene closure
- Why isn't Kleene closure a special case of concatenation?

#### *Regular languages are also closed under:*

- Complementation: Interchange final states and non-final states
- Intersection: DeMorgan's theorem
- Reversal: Use final states as start states, the start state as the final state, and reverse all arcs.
- Difference:  $L M =$  the intersection of L and the complement of M

### *NFSAs*

- The FSAs considered so far are deterministic (DFSAs): there's only one choice at each node.
- NFSAs include more than one choice at at least one node.
- Those choices might include  $\epsilon$ -transitions, or unlabeled arcs that allow one to jump from one node to another without reading any input.
- Recognizing strings with an NFSA is thus our first example of "search".

## *Two parameters*

- Handling choices: backup, look-ahead, or parallelism
- Systematic exploration: depth-first, breadthfirst, dynamic programming, A\*, …

# ND-RECOGNIZE *(1/3)*

**Function** ND-RECOGNIZE(*tape*, *machine*) **returns** accept or reject  $a$ *genda*  $\leftarrow$  {(Initial state of machine, beginning of tape)} *current-search-state* ← NEXT(*agenda*)

#### **loop**

**if** ACCEPT-STATE?(*current-search-state*) returns true **then return** accept

**else**

```
agenda ← agenda
               \bigcupGENERATE-NEW-STATES(current-search-state)
  if agenda is empty then
    return reject
  else
    current-search-state ← NEXT(agenda)
end
```
# ND-RECOGNIZE *(2/3)*

**function** Generate-New-States(*current-state*)

**return**s a set of search-states

 $current-node \leftarrow$  the node the current search state is in

*index*  $\leftarrow$  the point on the tape the current search-state is looking at **return** a list of search-states from transition table as follows:

(*transition-table*[*current-node, ϵ*], *index*)

 $\cup$ 

(*transition-table*[*current-node*, *tape*[*index*]], *index* + 1)

# ND-RECOGNIZE *(3/3)*

**Function** ACCEPT-STATE?(*search-state*) **returns** true or false  $current-node \leftarrow$  the node the search-state is in *index*  $\leftarrow$  the point on the tape the search-state is looking at *if index* is at the end of the tape **and** *current-node* is an accept state **then return** true **else return** false

### *A bit more on NFSAs*

- ND-RECOGNIZE leaves the search strategy (depth-first or breadth-first) underspecified. Why?
- Any NFSA can be converted to a DFSA. How?

# *Regular languages vs. applications of regexps*

- Regular expressions can define sets of strings.
- Applications of regular expressions include:
	- Search (and replace)
	- Spell checking
- In this case, the strings matched by the regexp are substrings of larger strings.
- Regexp matching is greedy.
- May or may not match multiple instances.
- Anchors become useful in search.

# *Look ahead: Morphology*

- Find a partner
- Come up with a morphological subsystem that can be modeled by an FSA
- Write the FSA

### *Overview*

- Formal languages (review)
- Why FSAs?
- Formal definition of regular languages (reprise)
- Extension to regular expressions
- Finite state automata
	- Definition, DFSA vs. NFSA
	- Algorithms for using FSAs
	- Search
- Regular languages vs. applications